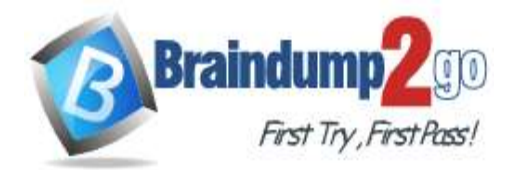

 **Braindump2go [Guarantee All Exams](https://www.braindump2go.com/) 100% Pass [One Time!](https://www.braindump2go.com/)**

# **Vendor: Microsoft**

# **Exam Code: MS-201**

# **Exam Name: Implementing a Hybrid and Secure Messaging Platform**

# **New Updated Questions from Braindump2go (Updated in August/2020)**

# **Visit Braindump2go [and Download Full Version MS-201](https://www.braindump2go.com/ms-201.html) Exam Dumps**

## **QUESTION 148**

**Case Study 1 - Contoso, Ltd**

## **Overview**

## **General Overview**

Contoso, Ltd. is a national freight company in the United States. The company has 15,000 employees.

## **Physical Locations**

Contoso has a main office in Houston and 10 branch offices that each contains 1,000 employees.

## **Existing Environment**

## **Active Directory and Microsoft Exchange Server Environments**

The network contains an Active Directory forest named contoso.com. The forest contains one root domain named contoso.com and 10 child domains. All domain controllers run Windows Server 2019.

The forest has Active Directory Certificate Services (AD CS) and Active Directory Federation Services (AD FS) deployed.

You have a hybrid deployment of Exchange Server 2019 and Microsoft Office 365.

There are 2,000 user mailboxes in Exchange Online.

Each office contains two domain controllers and two Mailbox servers. the main office also contains an Edge transport server.

The organization contains 100 public folders. The folders contain 80 GB of content.

All email messages sent to contoso.com are delivered to Exchange Online. All messages sent to on-premises mailboxes are routed through the Edge Transport server.

Advanced Threat Protection (ATP) is enabled and configured for the Office 365 tenant.

## **Network Infrastructure**

Each office connects directly to the Internet by using a local connection. The offices connect to each other by using a WAN link.

## **Requirements**

## **Planned Changes**

Contoso plans to implement the following changes:

- For all new users in the on-premises organization, provide an email address that uses the value of the Last Name attribute and the first two letters of the First Name attribute as a prefix.
- Decommission the public folders and replace the folders with a Microsoft 265 solution that maintains web access to the content.

## **Technical Requirements**

Contoso identifies the following technical requirements:

- All email messages sent from a SMTP domain named adatum.com must never be identified as spam.
- Any solution to replace the public folders must include the ability to collaborate with shared calendars.

## **Security Requirements**

Contoso identifies the following security requirements:

- The principle of least privilege must be applied to all users and permissions.
- All email messages sent from an SMTP domain named com to contoso.com must be encrypted.

# **MS-201 [Exam Dumps](https://www.braindump2go.com/ms-201.html) MS-201 [Exam Questions](https://www.braindump2go.com/ms-201.html) MS-201 [PDF Dumps](https://www.braindump2go.com/ms-201.html) MS-201 [VCE Dumps](https://www.braindump2go.com/ms-201.html)**

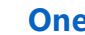

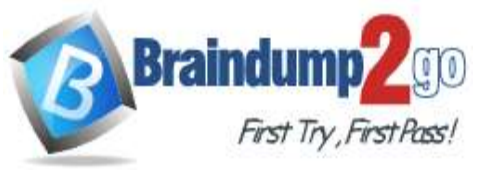

**[Time!](https://www.braindump2go.com/)**

- All users must be protected from accessing unsecure websites when they click on URLs embedded in email messages.
- If a user attempts to send an email message to a distribution group that contains more than 15 members by using Outlook, the user must receive a warning before sending the message.

#### **Problem statements**

Recently, a user named HelpdeskUser1 erroneously created several mailboxes. Helpdesk1user1 is a member of the Recipient Management management role group.

Users who have a mailbox in office 365 report that it takes a long time for email messages containing attachments to be delivered.

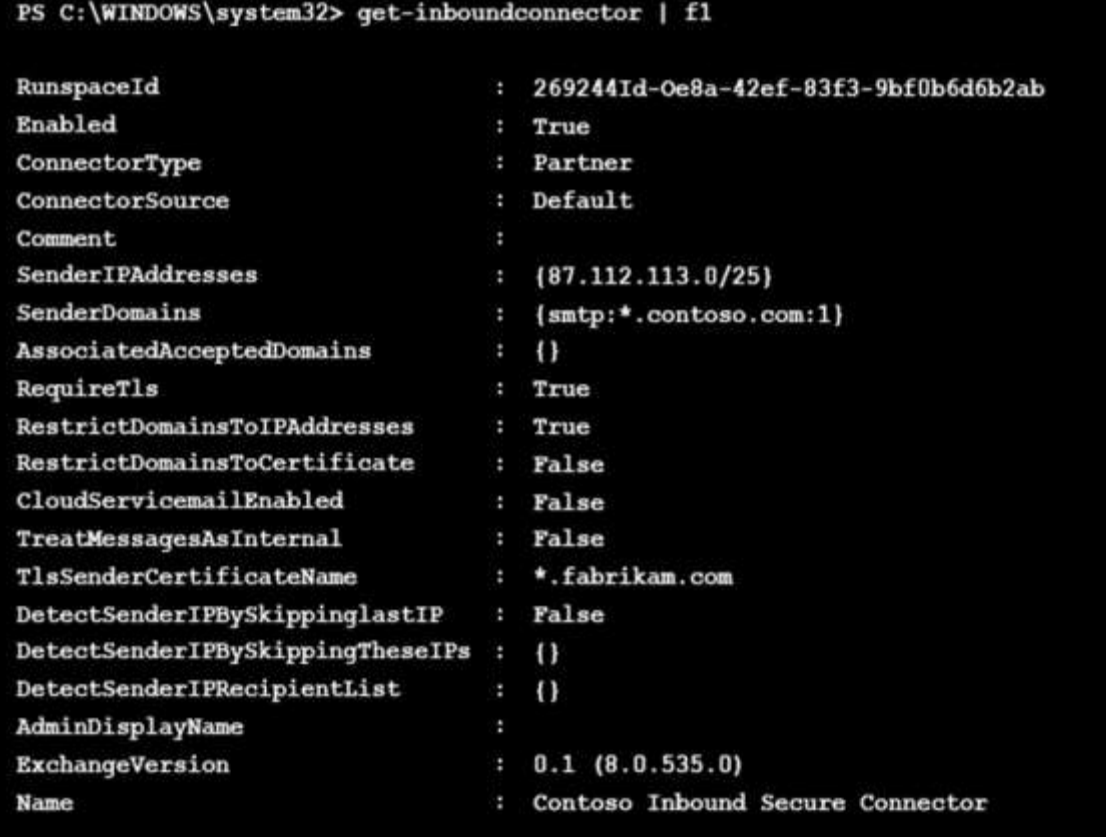

You must prevent HelpDeskUser1 from repeating the same mistake.

You need to identify which management role provided HelpDeskUser1 with the necessary permissions to make the mistake identified in the problem statement.

Which two cmdlets should you run? Each correct answer presents part of the solution.

- A. Get-RoleGroup
- B. Get-ManagementRoleEntry
- C. Get-RoleGroupMember
- D. Get-ManagementRoleAssignment
- E. Get-ManagementRole

#### **Answer:** BD **Explanation:**

https://docs.microsoft.com/en-us/powershell/exchange/find-exchange-cmdlet-permissions?view=exchange-ps

**QUESTION 149 Case Study 1 - Contoso, Ltd Overview**

**MS-201 [Exam Dumps](https://www.braindump2go.com/ms-201.html) MS-201 [Exam Questions](https://www.braindump2go.com/ms-201.html) MS-201 [PDF Dumps](https://www.braindump2go.com/ms-201.html) MS-201 [VCE Dumps](https://www.braindump2go.com/ms-201.html)**

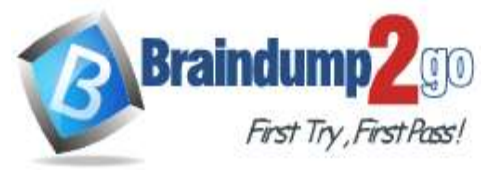

#### **General Overview**

Contoso, Ltd. is a national freight company in the United States. The company has 15,000 employees. **Physical Locations**

Contoso has a main office in Houston and 10 branch offices that each contains 1,000 employees.

#### **Existing Environment**

## **Active Directory and Microsoft Exchange Server Environments**

The network contains an Active Directory forest named contoso.com. The forest contains one root domain named contoso.com and 10 child domains. All domain controllers run Windows Server 2019.

The forest has Active Directory Certificate Services (AD CS) and Active Directory Federation Services (AD FS) deployed.

You have a hybrid deployment of Exchange Server 2019 and Microsoft Office 365.

There are 2,000 user mailboxes in Exchange Online.

Each office contains two domain controllers and two Mailbox servers. the main office also contains an Edge transport server.

The organization contains 100 public folders. The folders contain 80 GB of content.

All email messages sent to contoso.com are delivered to Exchange Online. All messages sent to on-premises mailboxes are routed through the Edge Transport server.

Advanced Threat Protection (ATP) is enabled and configured for the Office 365 tenant.

#### **Network Infrastructure**

Each office connects directly to the Internet by using a local connection. The offices connect to each other by using a WAN link.

#### **Requirements**

## **Planned Changes**

Contoso plans to implement the following changes:

- For all new users in the on-premises organization, provide an email address that uses the value of the Last Name attribute and the first two letters of the First Name attribute as a prefix.
- Decommission the public folders and replace the folders with a Microsoft 265 solution that maintains web access to the content.

#### **Technical Requirements**

Contoso identifies the following technical requirements:

- All email messages sent from a SMTP domain named adatum.com must never be identified as spam.
- Any solution to replace the public folders must include the ability to collaborate with shared calendars.

#### **Security Requirements**

Contoso identifies the following security requirements:

- The principle of least privilege must be applied to all users and permissions.
- All email messages sent from an SMTP domain named com to contoso.com must be encrypted.
- All users must be protected from accessing unsecure websites when they click on URLs embedded in email messages.
- If a user attempts to send an email message to a distribution group that contains more than 15 members by using Outlook, the user must receive a warning before sending the message.

#### **Problem statements**

Recently, a user named HelpdeskUser1 erroneously created several mailboxes. Helpdesk1user1 is a member of the Recipient Management management role group.

Users who have a mailbox in office 365 report that it takes a long time for email messages containing attachments to be delivered.

**MS-201 [Exam Dumps](https://www.braindump2go.com/ms-201.html) MS-201 [Exam Questions](https://www.braindump2go.com/ms-201.html) MS-201 [PDF Dumps](https://www.braindump2go.com/ms-201.html) MS-201 [VCE Dumps](https://www.braindump2go.com/ms-201.html)**

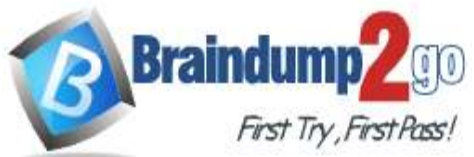

**[Time!](https://www.braindump2go.com/)**

## PS C:\WINDOWS\system32> get-inboundconnector | fl

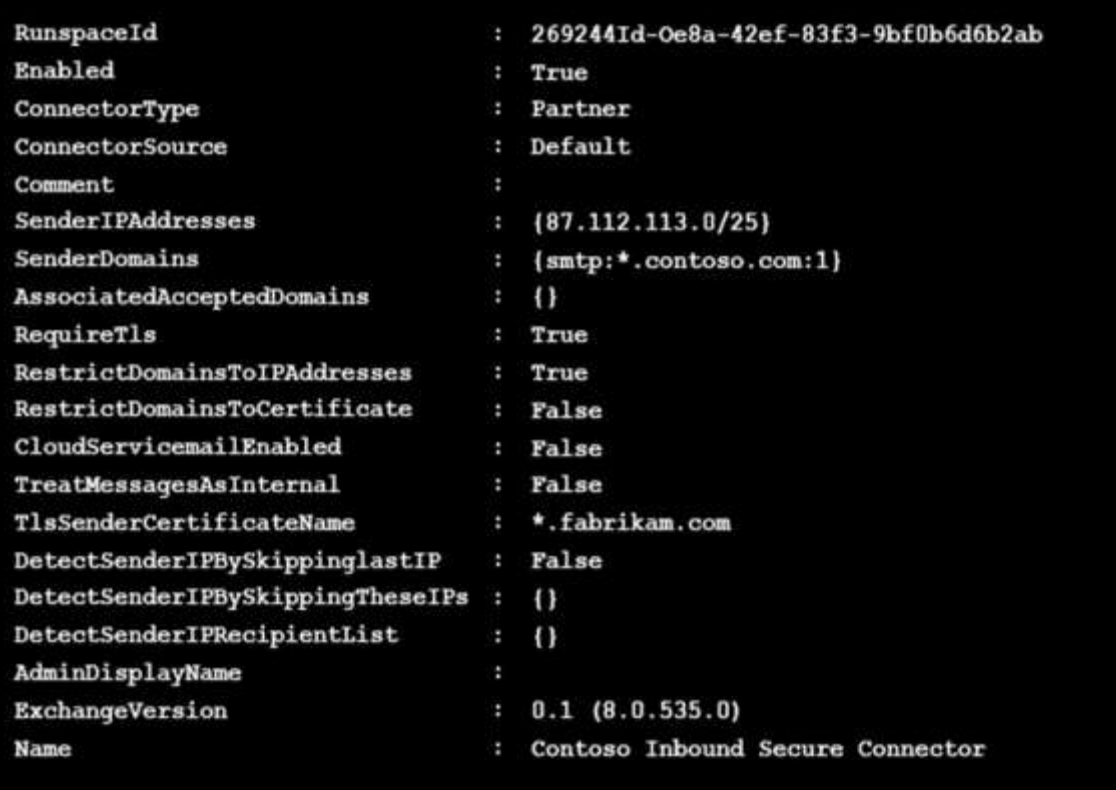

You need to recommend a solution that meets the security requirements for protecting users. What should you recommend?

- A. From the Security & Compliance admin center, create an ATP safe attachments policy.
- B. From the Exchange admin center in Exchange Online, create a spam filter policy.
- C. From the Security & Compliance admin center, create an ATP anti-phishing policy.
- D. From the Security & Compliance admin center, create an ATP Safe Links policy.

#### **Answer:** D

#### **Explanation:**

All users must be protected from accessing unsecure websites when they click on URLs embedded in email messages.

## **QUESTION 150**

Your company has a Microsoft Exchange Server 2019 hybrid deployment.

The company has a finance department.

You need to move all the on-premises mailboxes of the finance department to Exchange Online. The bulk of the move operation must occur during a weekend when the company's Internet traffic is lowest. The move must then be finalized the following Monday. The solution must minimize disruption to end users. What should you do first?

- A. Run the New-MoveRequest cmdlet and specify the Suspend parameter.
- B. Run the New-MigrationBatch cmdlet and specify the MoveOptions parameter.
- C. Run the New-MigrationBatch cmdlet and specify the StartAfter parameter.
- D. Run the New-MigrationBatch cmdlet and specify the CompleteAfter parameter.

## **Answer:** C

## **QUESTION 151**

**MS-201 [Exam Dumps](https://www.braindump2go.com/ms-201.html) MS-201 [Exam Questions](https://www.braindump2go.com/ms-201.html) MS-201 [PDF Dumps](https://www.braindump2go.com/ms-201.html) MS-201 [VCE Dumps](https://www.braindump2go.com/ms-201.html)**

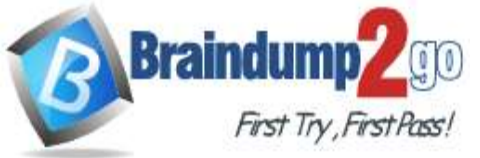

## **[Time!](https://www.braindump2go.com/)**

**Note: This question is part of a series of questions that present the same scenario. Each question in the series contains a unique solution that might meet the stated goals. Some question sets might have more than one correct solution, while others might not have a correct solution.**

**After you answer a question in this section, you will NOT be able to return to it. As a result, these questions will not appear in the review screen.**

You have a Microsoft Exchange Server 2019 hybrid deployment. All user mailboxes are hosted in Microsoft 365. All outbound SMTP email is routed through the on-premises Exchange organization.

A corporate security policy requires that you must prevent credit card numbers from being sent to internet recipients by using email.

You need to configure the deployment to meet the security policy requirement.

Solution: From Microsoft 365, you create a supervision policy.

Does this meet the goal?

A. Yes

B. No

# **Answer:** B

**Explanation:**

You should create a Data Loss Prevention (DLP) policy.

#### **QUESTION 152**

**Note: This question is part of a series of questions that present the same scenario. Each question in the series contains a unique solution that might meet the stated goals. Some question sets might have more than one correct solution, while others might not have a correct solution.**

**After you answer a question in this section, you will NOT be able to return to it. As a result, these questions will not appear in the review screen.**

You have a Microsoft Exchange Server 2019 hybrid deployment. All user mailboxes are hosted in Microsoft 365. All outbound SMTP email is routed through the on-premises Exchange organization.

A corporate security policy requires that you must prevent credit card numbers from being sent to internet recipients by using email.

You need to configure the deployment to meet the security policy requirement.

Solution: From the Exchange organization, you modify the properties of the Send connectors. Does this meet the goal?

A. Yes

B. No

**Answer:** B

**Explanation:**

You should create a Data Loss Prevention (DLP) policy.

#### **QUESTION 153**

You have a Microsoft Exchange Online tenant.

All users are assigned a Microsoft Office 365 Enterprise E5 license.

You need to implement Office 365 Advanced Threat Protection (ATP). The solution must meet the following requirements:

- Scan all files embedded in emails before the users download the files.

- Identify and analyze recent threats from the last 30 days.

Which two ATP features should you use? Each correct answer presents part of the solution. NOTE: Each correct selection is worth one point.

A. Threat Tracker

- B. Attack simulator
- C. ATP Safe Links
- D. Explorer
- E. ATP Safe Attachments

# **MS-201 [Exam Dumps](https://www.braindump2go.com/ms-201.html) MS-201 [Exam Questions](https://www.braindump2go.com/ms-201.html) MS-201 [PDF Dumps](https://www.braindump2go.com/ms-201.html) MS-201 [VCE Dumps](https://www.braindump2go.com/ms-201.html)**

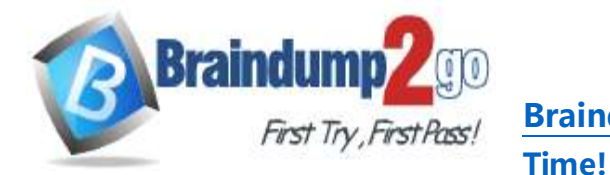

# **Answer:** CD

#### **Explanation:**

https://docs.microsoft.com/en-us/office365/servicedescriptions/office-365-advanced-threat-protection-servicedescription

## **QUESTION 154**

You have a Microsoft Exchange Server 2019 hybrid deployment.

You need to change the free/busy data access sharing level between the on-premises organization and Exchange Online.

What should you do?

- A. Run the Hybrid Configuration wizard.
- B. Modify the organization relationship.
- C. Create an organization sharing policy.
- D. Create an individual sharing policy.

## **Answer:** B

#### **Explanation:**

https://docs.microsoft.com/en-us/exchange/shared-free-busy

#### **QUESTION 155**

You have a Microsoft Exchange Server 2019 organization.

You add 100 new users and create a mailbox for each user. The new users have the City attribute in Active Directory set to Seattle.

You need to create a separate global address list (GAL) that contains only users who have the City attribute set to Seattle. The solution must ensure that any new users who have the City attribute of are added automatically to the new GAL.

**Seattle** 

What should you do?

- A. Use the New-GlobalAddressList cmdlet.
- B. From the Exchange admin center, create a new GAL.
- C. Use the New-EmailAddressPolicy cmdlet.
- D. From the Azure Active Directory admin center, create an Office 365 group that uses a dynamic membership rule.

## **Answer:** A

#### **Explanation:**

https://docs.microsoft.com/en-us/exchange/address-books/address-lists/address-lists

#### **QUESTION 156**

You have a Microsoft Exchange Online tenant that contains two SMTP domains named contoso.com and litwareinc.com.

You need to ensure that users who have a contoso.com email address are prevented from seeing users who have a litwareinc.com email address in the global address list (GAL). The litwareinc.com users must be able to see the contoso.com users in the GAL.

Which three actions should you perform? Each correct answer presents part of the solution.

NOTE: Each correct selection is worth one point.

- A. Create a new address book policy (ABP) and assign the ABP to the contoso.com mailboxes.
- B. Modify the Default Address book policy to exclude the contoso.com users.
- C. Create a new email address policy for the contoso.com users.
- D. Modify the default GAL to exclude the litwareinc.com users.
- E. Create an offline address book (OAB) that contains the contoso.com users.
- F. Create a separate GAL that contains the contoso.com users.

# **MS-201 [Exam Dumps](https://www.braindump2go.com/ms-201.html) MS-201 [Exam Questions](https://www.braindump2go.com/ms-201.html) MS-201 [PDF Dumps](https://www.braindump2go.com/ms-201.html) MS-201 [VCE Dumps](https://www.braindump2go.com/ms-201.html)**

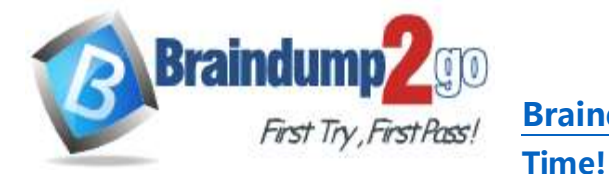

# **Answer:** ABF

**Explanation:**

https://docs.microsoft.com/en-us/exchange/address-books/address-book-policies/address-book-policies

#### **QUESTION 157**

Drag and Drop Question

You have a Microsoft Exchange Server 2019 hybrid deployment.

All Mailbox servers and domain controllers are in the same site.

You deploy an Edge Transport server.

You need to ensure that all SMTP traffic between the on-premises organization and Exchange Online is routed through the Edge Transport server.

Which four actions should you perform in sequence? To answer, move the appropriate actions from the list of actions to the answer area and arrange them in the correct order.

# **Actions**

# **Answer Area**

On a Mailbox server, modify the accepted domains.

Copy the Edge Subscription file to a Mailbox server.

On the Edge Transport server, run New-EdgeSubscription.

On a Mailbox server, run New-

EdgeSubscription.

Run the Microsoft Office 365 Hybrid Configuration wizard.

**Answer:** 

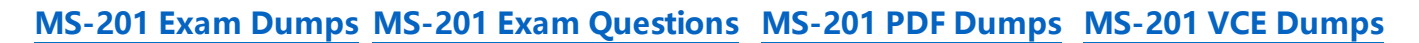

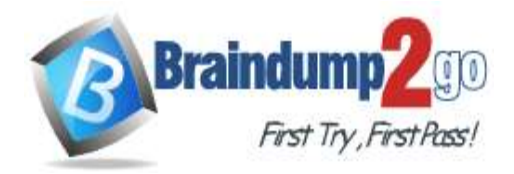

# **Braindump2go [Guarantee All Exams](https://www.braindump2go.com/) 100% Pass One [Time!](https://www.braindump2go.com/)**

# **Actions**

On a Mailbox server, modify the accepted domains.

# **Answer Area**

On the Edge Transport server, run New-EdgeSubscription.

Copy the Edge Subscription file to a Mailbox server.

On a Mailbox server, run New-EdgeSubscription.

Run the Microsoft Office 365 Hybrid Configuration wizard.

## **QUESTION 158**

Drag and Drop Question

You have a Microsoft Exchange Online tenant.

You need to import PST files from a legacy archiving solution to Exchange Online. You will import the PST files over the internet.

Which five actions should you perform in sequence? To answer, move the appropriate actions from the list of actions to the answer area and arrange them in the correct order.

**Actions** 

## **Answer Area**

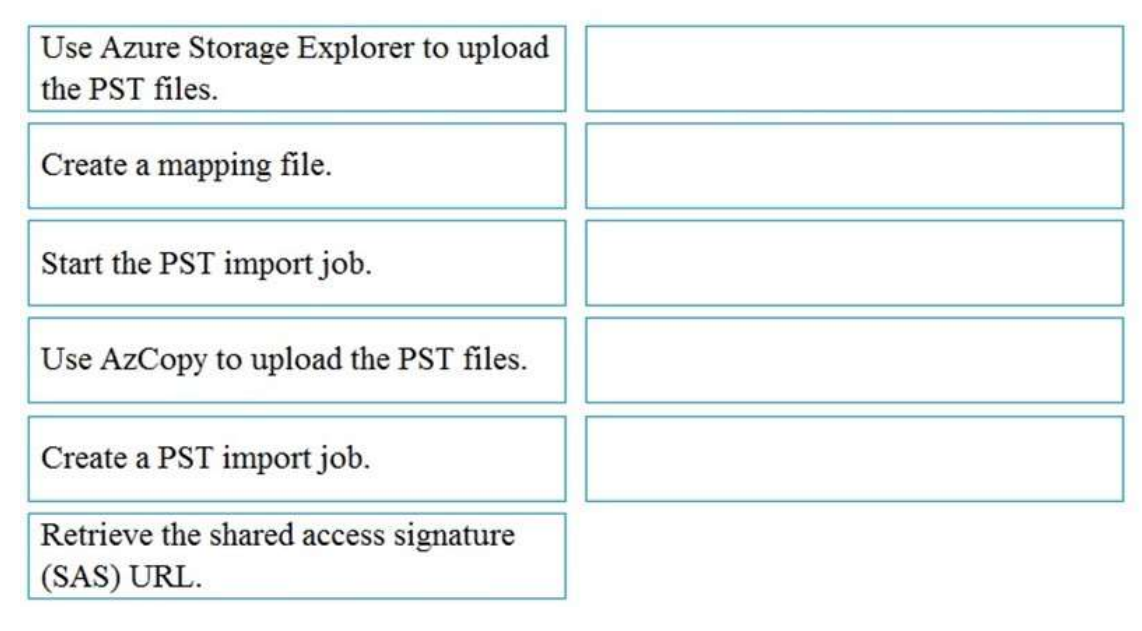

**Answer:** 

**MS-201 [Exam Dumps](https://www.braindump2go.com/ms-201.html) MS-201 [Exam Questions](https://www.braindump2go.com/ms-201.html) MS-201 [PDF Dumps](https://www.braindump2go.com/ms-201.html) MS-201 [VCE Dumps](https://www.braindump2go.com/ms-201.html)**

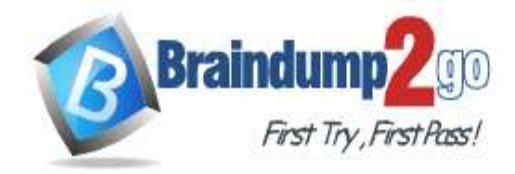

# **Braindump2go [Guarantee All Exams](https://www.braindump2go.com/) 100% Pass One**

**[Time!](https://www.braindump2go.com/)**

# **Actions**

# **Answer Area**

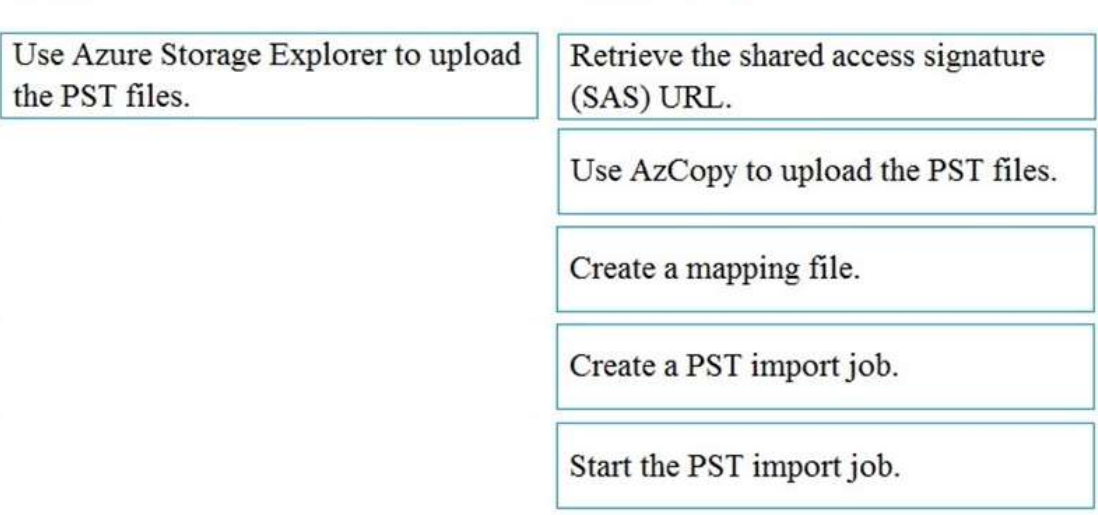

#### **Explanation:**

https://docs.microsoft.com/en-us/microsoft-365/compliance/use-network-upload-to-import-pst-files?view=o365 worldwide

# **QUESTION 159**

Hotspot Question

You have a hybrid deployment of Microsoft Exchange Server 2019 and Microsoft 365 that contains three servers. All email received from the Internet is sent directly to the servers.

You run the following command.

Get-MalwareFilterPolicy | FL

Name, BypassInboundMessages, BypassOutboundMessages, Action, IsDefault

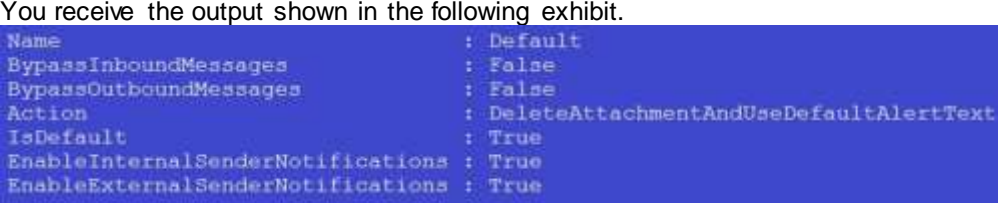

You run the Get-TransportAgent cmdlet and receive the output shown in the following exhibit.

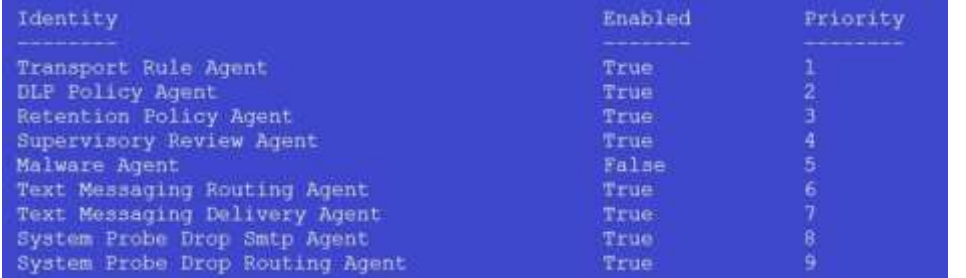

For each of the following statements, select Yes if the statement is true. Otherwise, select No. **NOTE:** Each correct selection is worth one point.

**MS-201 [Exam Dumps](https://www.braindump2go.com/ms-201.html) MS-201 [Exam Questions](https://www.braindump2go.com/ms-201.html) MS-201 [PDF Dumps](https://www.braindump2go.com/ms-201.html) MS-201 [VCE Dumps](https://www.braindump2go.com/ms-201.html)**

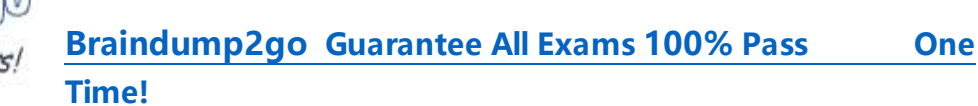

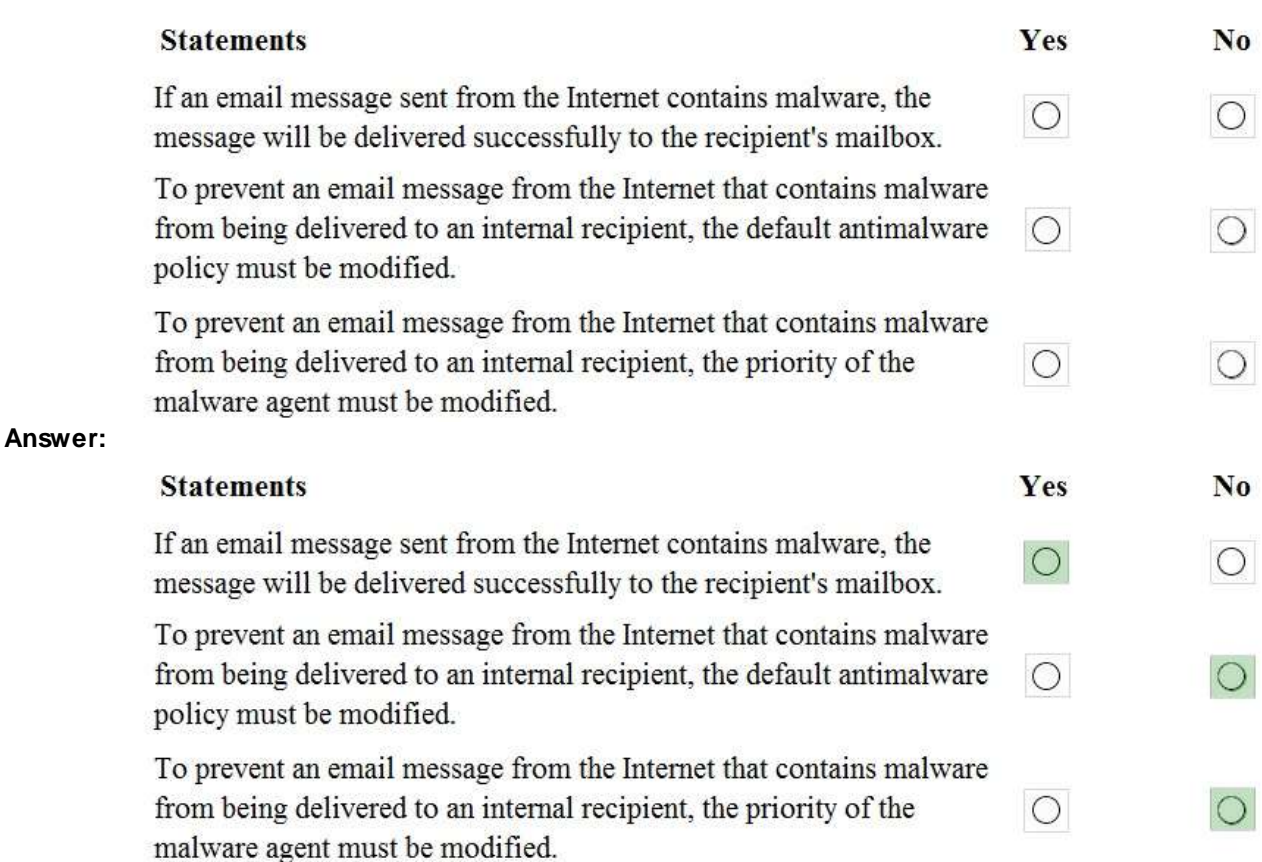

#### **QUESTION 160**

Drag and Drop Question

**Braindu** 

You have a Microsoft Exchange Server 2019 organization.

You need to identify which accounts in Active Directory are assigned permissions to dismount mailbox databases. How should you complete the command? To answer, drag the appropriate values to the correct targets. Each value may he used once, more than once, or not at all. You may need to drag the split bar between panes or scroll to view content.

NOTE: Each correct selection is worth one point. **Values Answer Area** 

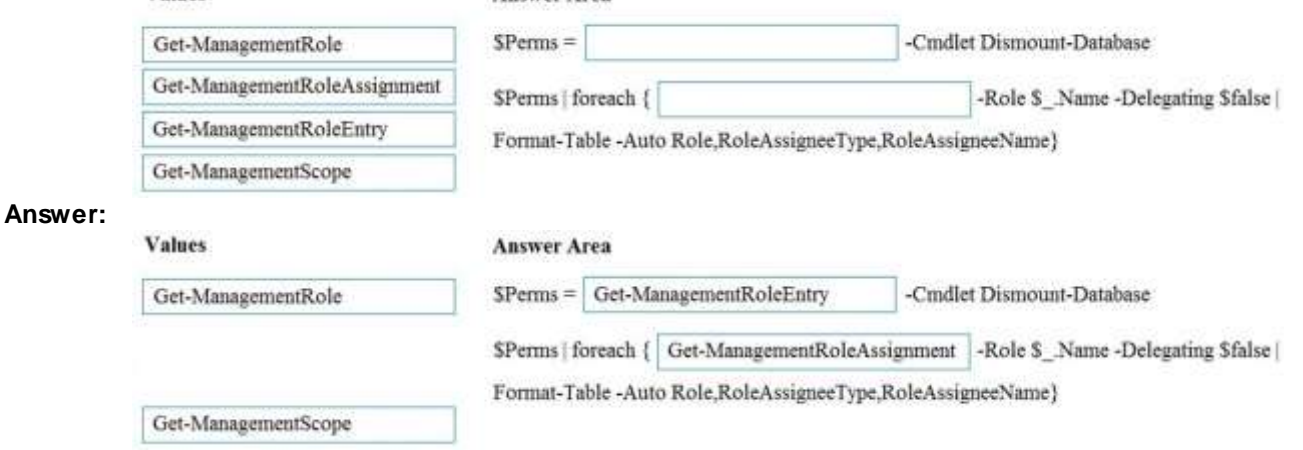

#### **Explanation:**

https://docs.microsoft.com/en-us/powershell/exchange/find-exchange-cmdlet-permissions?view=exchange-ps

#### **QUESTION 161**

# **MS-201 [Exam Dumps](https://www.braindump2go.com/ms-201.html) MS-201 [Exam Questions](https://www.braindump2go.com/ms-201.html) MS-201 [PDF Dumps](https://www.braindump2go.com/ms-201.html) MS-201 [VCE Dumps](https://www.braindump2go.com/ms-201.html)**

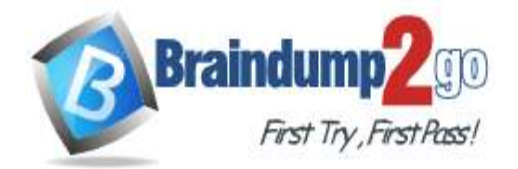

#### Drag and Drop Question

Your company has a Microsoft Exchange Server 2019 hybrid deployment. The company has two departments that have the mailboxes configured as shown in the following table.

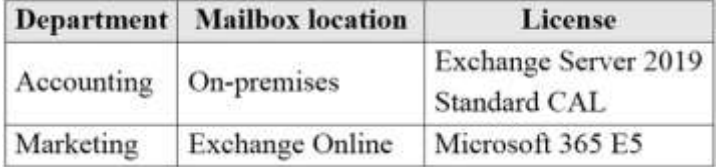

All the accounting department mailboxes reside in a database named ACCT-DB01. You create the mailboxes shown in the following table.

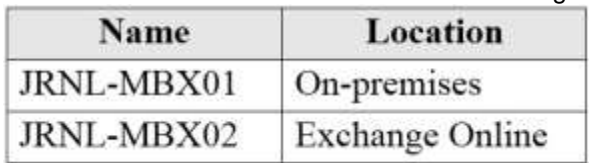

You need to record all the email communication of the users in each department. The solution must minimize costs. What should you use for each department? To answer, drag the appropriate options to the correct departments. Each option may be used once, more than once, or not at all. You may need to drag the split bar between panes or scroll to view content.

**NOTE:** Each correct selection is worth one point.

**Options** 

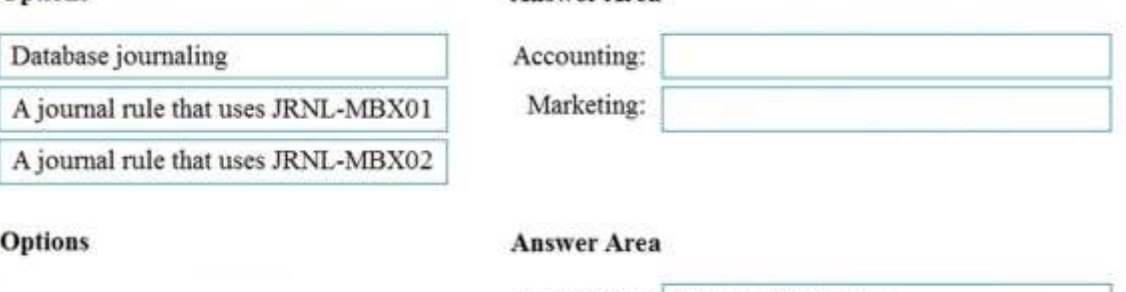

Marketing:

Accounting: | Database journaling

A journal rule that uses JRNL-MBX01

**Answer Area** 

A journal rule that uses JRNL-MBX02

#### **Explanation:**

**Answer:** 

https://www.microsoft.com/en-gb/microsoft-365/exchange/microsoft-exchange-server-licensing-licensingoverview?rtc=1

## **QUESTION 162**

Hotspot Question

You are evaluating the email hygiene configuration of a Microsoft Exchange Server 2019 organization. You run the command shown in the following exhibit.

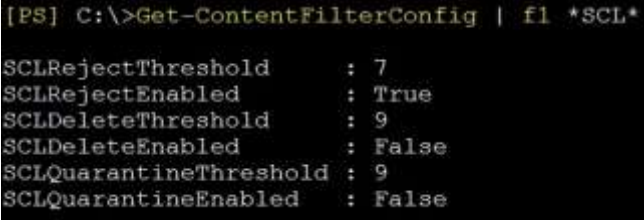

Use the drop-down menus to select the answer choice that completes each statement based on the information presented in the graphic.

**NOTE:** Each correct selection is worth one point.

# **MS-201 [Exam Dumps](https://www.braindump2go.com/ms-201.html) MS-201 [Exam Questions](https://www.braindump2go.com/ms-201.html) MS-201 [PDF Dumps](https://www.braindump2go.com/ms-201.html) MS-201 [VCE Dumps](https://www.braindump2go.com/ms-201.html)**

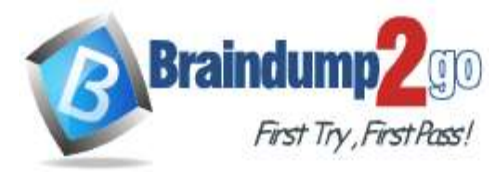

# **Answer Area**

Email messages that have a spam confidence level (SCL) of

8 will be [answer choice].

deleted silently rejected with a response sent to the spam quarantine mailbox

Email messages that have a spam confidence level (SCL) of

7 will be [answer choice].

deleted silently rejected with a response sent to the quarantine mailbox

# **Answer:**

# **Answer Area**

Email messages that have a spam confidence level (SCL) of

8 will be [answer choice].

deleted silently rejected with a response sent to the spam quarantine mailbox

Email messages that have a spam confidence level (SCL) of

7 will be [answer choice].

deleted silently rejected with a response sent to the quarantine mailbox

# **QUESTION 163**

Hotspot Question

You manage a Microsoft Exchange Online subscription.

You use Advanced Threat Protection (ATP).

A partner company sends daily invoices to your company. The invoices are always named AdatumInvoice.xlsx. Some users report that sometimes they cannot find the invoices in their Inbox folder.

You need to identify whether the invoices are identified as malicious by Microsoft 365. Which two blades should you use? To answer, select the appropriate blades in the answer area. NOTE: Each correct selection is worth one point.

**MS-201 [Exam Dumps](https://www.braindump2go.com/ms-201.html) MS-201 [Exam Questions](https://www.braindump2go.com/ms-201.html) MS-201 [PDF Dumps](https://www.braindump2go.com/ms-201.html) MS-201 [VCE Dumps](https://www.braindump2go.com/ms-201.html)**

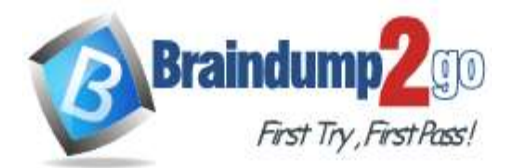

# **Braindump2go [Guarantee All Exams](https://www.braindump2go.com/) 100% Pass One**

**[Time!](https://www.braindump2go.com/)**

**Answer Area** 

A Reports

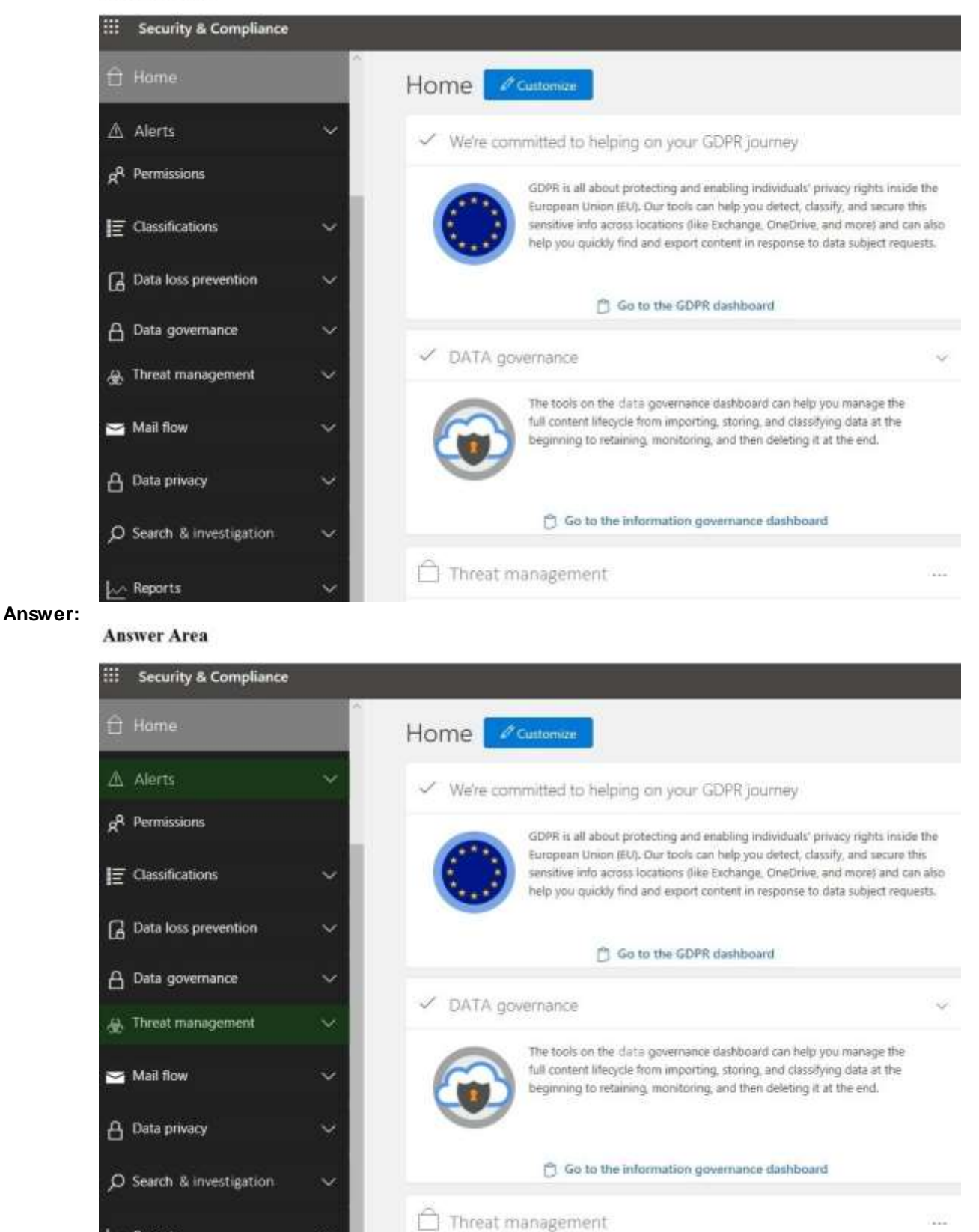

**MS-201 [Exam Dumps](https://www.braindump2go.com/ms-201.html) MS-201 [Exam Questions](https://www.braindump2go.com/ms-201.html) MS-201 [PDF Dumps](https://www.braindump2go.com/ms-201.html) MS-201 [VCE Dumps](https://www.braindump2go.com/ms-201.html) <https://www.braindump2go.com/ms-201.html>**